## COMPUTER GRAPHICS: A PILOT STUDY

by

## William E. Kelsh Graduate Research Assistant

and

Daniel D. McGeehan Principal Research Analyst

(The opinions, findings, and conclusions expressed report and those of the authors and not necessarily or the authors and not ne  $\ddot{i}$  in this term is the  $\ddot{i}$ those of

virginia Highway & Transportation Research Virginia Highway g Transportation Research Council ative Organization Sponsored Jointly by Department of Highways & Transportation and<br>the University of Virginia) the Virginia  $\ddot{\ }$ 

Charlottesville, Virginia

September 1978 VHTRC 79-R18

## ENVIRONMENTAL RESEARCH ADVISORY COMMITTEE

MR. E. T. ROBB, Chairman, Asst. Environmental Quality Engineer, VDH&T MR. M. C. ANDAY, Assistant Head, VH& TRC MR. R. E. BLASER, University Distinguished Professor, VPI & SU MR. L. E. BRETT, JR., District Engineer, VDH&T MR. W. L. BRITTLE, JR., Director of Engineering, VDHST MR. A. R. CLINE, District Environmental Coordinator, VDH&T MR. R. V. FIELDING, Materials Engineer, VDH&T MR. R. L. HUNDLEY, Environmental Quality Engineer, VDH&T MR. A. B. JOHNSON, Assistant Construction Engineer, VDH&T MR. R. C. LOCKWOOD, Transportation Planning Engineer, VDH&T MR. D. D. MCGEEHAN, Research Analyst, VH&TRC DR. TOM STEPHENS, Associate Professor of Civil Engineering, VPI & SU MR. W. P. TUCKER, Right-of-Way Engineer, VDH&T MR. R. G. WARNER, Assistant Construction Engineer, VDH&T MR. ROBERT WELTON, Environmental Coordinator, FHWA MR. J. E. YEATTS, Assistant Location & Design Engineer, VDH&T

ii

## SUMMARY

In meeting its responsibilities, the Environmental Quality Division collects and compiles extensive data. Because of the Division collects and compiles extensive data. Because of the detail and volume of these data, decision makers, planners, and<br>the public find them difficult to assimilate.

1435

Computer mapping, a data display technique which can process Computer mapping, a data display technique which can proces large amounts of environmental data and produce output in mapped<br>form, appeared to be a method by which these vast amounts of data rorm, appeared to be a method by which these vast amounts of<br>could be simplified and thus be used more efficiently than is presently possible.

This report presents the results of a pilot study using computer graphics techniques with data from the Winchester area. The program SYMAP was evaluated, data on several variables were collected, and some potential problems related to developing coffected, and some potential problems related to developing<br>computer mapping for environmental evaluation were identified.

Ť,

#### COMPUTER GRAPHICS: A PILOT STUDY

by

## William E. Kelsh Graduate Research Assistant

and

Daniel D. McGeehan pal Research Analysis<br>Principal Research Analyst

## INTRODUCTION

The passage of the National Environmental Policy Act of 1969 (NEPA) marked the institutionalization of "environmental awareness" in the transportation planning process. In response to the NEPA in the transportation planning process. In response to the NEPA<br>and other lagislation to protect the environment the Virginia Deand other legislation to protect the environment the Virginia Department of Highways and Transportation established its Environmental Quality Division in 1970. The Division is charged with the responsibility for incorporating environmental considerations in the trans-<br>portation planning process.

One of the Division's major responsibilities is to evaluate Une Of the DIVISION'S Major responsibilities is to evaluate the impacts of proposed transportation facilities and, when necessar<br>to propare environmental impact statements for such facilities. One to prepare environmental impact statements for such facilities. One of the major problems in the preparation of these documents arises in the initial data collection phase. Baseline environmental data must be assembled to assess the existing state of the environment<br>in the general area of a proposed transportation facility. This in the general area of a proposed transportation facility. information, which includes data on air and water quality, and existing and proposed land use, along with geological, topographical,<br>and archaeological date,is found scattered among local, state, and and archaeological date, is found scattered among focal, state, and<br>federal agencies which, in turn, are similarly seattered throughout rederal agencies which, in turn, are similarly scattered throughout the state. Sometimes this information is incomplete or obsolete and must be updated or recompiled to meet the requirements of the Depart-<br>ment. Too often certain data cannot be found elsewhere and must be ment. Too often certain data cannot be found eisewhere and must be<br>collected by Department personnel. The time and money costs incurred collected by Department personnel. The time and money costs incur by the Department in the initial data collection for environmental assessments can be considerable.

Another problem facing the Environmental Quality Division is Another problem facing the Environmental Quality Division is the presentation of analyses of environmental data to administrators and decision makers not familiar with the technical aspects and<br>limitations of such studies. Often environmental information is inefficiently used by people who must use it in making important decisions because of its sheer volume and detail. Additionally, the decisions because of its sneer volume and detail. Additionally, the public, which has even less familiarity with such technical informa-<br>tion, may be unable to use it to best advantage. In these days of

increased citizen awareness and participation in the transportation increased citizen awareness and participation in the transportat<br>planning process it is extremely important that on environmental planning process it is extremely important that on environmental<br>issues communications between the Department and local government issues communications between the Department and local government<br>and citizenry be very clear.

## PROBLEM STATEMENT

There is a need for some means by which the Environmental Quality Division can collect, store in one place, and retrieve Quality Division can collect, store in one place, and retrieve<br>. use in assessing environmental impacts. Additionally, it would be use in assessing environmental impacts. Additionally, it would be useful if the environmental data to be disseminated by the Division userui ir the environmental data to be disseminated by the Division<br>could be displayed in a summany, easily disestible fashion to promote could be displayed in a summary, easily digestible fashion to the communications and understanding between technical and non-<br>technical people.

## PILOT STUDY

A pilot study was conducted to examine the feasibility of apply A priot study was conducted to examine the reasibility of appl ing tecnniques from the expanding field of computer graphics to the needs of the Environmental Quality Division cited above. Genera<br>defined, computer graphics techniques involve the use of combina defined, computer graphics techniques involve the use of compliations of computer naraware and software to produce machine processed data in a graphic rather than tabular format. Of particular interest<br>to the Department might be the use of computer cartography to produce maps to summarize tabular environmental data for a given study area in an easy to read, understandable format.

## COMPUTER CARTOGRAPHY

The science of computer cartography has resulted from the merger Ine science of computer cartography has resulted from the me or tecnniques from computer science and geography. Computer made<br>maps take advantage of the modern computer's ability to manipulate<br>large volumes of data and produce graphic displays. Computer maps large volumes of data and produce graphic displays. Computer maps<br>can be manipulated to fit the needs of the user. They can be produced can be manipulated to fit the needs of the user. They can be produc<br>at any seale and size. They can show a single variable or a combina tion of variables and can have legends and other explanatory notes tion of variables and can have legends and other explanatory notes<br>printed within the map border. They can be stored on magnetic tape or disc, and can be produced and reproduced rapidly and inexpensively. Computer maps can be output on a line printer, a pen plotter, or a computer maps can be out

Much of the current research in computer cartography is being Much of the current research in computer cartography is being<br>conducted at Harvard University's Laboratory for Computer Graphics<br>and Spatial Analysis in Cambridge. Harvard has developed a number and Spatial Analysis in Cambridge. Harvard has developed a number of computer mapping software packages (canned programs) which are available for public purchase. These software packages (currently there are seven) have slightly different computer hardware and<br>data input requirements. The prospective purchaser must decide data input requirements. The prospective purchaser must declue<br>which program or combination of programs best fitshis needs. The which program or combination of programs best fits nis needs. The<br>purchase price for each program is generally under \$1,000. All of purchase price for each program is generally under 51,000. Al<br>Harvard's programs have been designed for implementation on an Harvard's programs have been designed for implementation on an<br>IBM 370 computing system, which is of the same configuration as the IBM 370 computing system, which is of the same configuration as the Department's facility.

Figure 1\* is an example of a computer produced map of soil associations in the Winchester, Virginia, area. This map was pro duced by the computer program SYMAP using a standard line printer at the University of Virginia's CDC Cyber 172 computing facility. SYMAP was developed at Harvard during the 1960's and is currently SYMAP was developed at harvard during the 1900's and is currently<br>the most widely distributed general purpose computer mapping soft the most widely distributed general purpose computer mapping solt-<br>ware package... The program can produce maps containing point, line, ware package. The program can produce maps containing point, line,<br>or areal data, or combinations of these. By electing certain builtor areal data, or combinations of these. By electing certain building the state and scale in program options, SYMAP users can manipulate the size and scall<br>of output maps and the symbols used to distinguish map features. Program SYMAP can focus on specific portions of a map (i.e. a blowup), can be programmed to include certain data features and exclude up), can be programmed to include certain data features and exclude<br>others, and can include cosmetic features such as legends and directional arrows within the map border. All SYMAP output is produced on a standard line printer on standard computer paper. All of the on a standard fine printer on standard computer.

#### STUDY DESIGN

The main objective of this study was to gain familiarity with the main objective of this study was to gain familiarity with the capabilities of computer mapping software. SYMAP was selected<br>to make the maps for this study because of its availability in the University of Virginia's program library and because of its general purpose nature. To illustrate the capabilities of SYMAP, and computer purpose nature. To illustrate the capabilities of SYMAP, and computer mapping in general, several aspects of computer mapping techniques were examined. The first was the use of computer cartography for<br>the storage and retrieval of environmental data. The second was

\*All figures are attached.

the use of computer program options to manipulate raw environmental the use of computer program options to manipulate raw environment data and to display it. The last was the use of computer overfl<br>moutines to compose a series of computer made maps, a technique routines to compose a series of computer made maps, a technique<br>which could be of use in environmental assessments.

## STUDY AREA

The study area selected was the city of Winchester and its immediate environs. An important concern in the use of computer immediate environs. An important concern in the use of computer mapping tecnniques is the selection of a sultable base map of the study area. The base map serves as a frame of reference in the<br>preparation of each computer map and ensures proper registration preparation of each computer map and ensures proper registration<br>when the maps are overlaid. Because of their availability, widespread use, and convenient scale it was decided that one of the United States Geological Survey's (U.S.G.S.) 1/24,000 scale quadrangle sheets would be the best base map for this study. To simplify data collection, the study area was defined as all of simplify data collection, the study area was defined as all of<br>the area lying within the cordon line shown in Figure 2, which the area lying within the Cordon line shown in figure 2, which also fell within the U.S.G.S. Winchester quadrangle. The size of this study area is approximately 24 mi.<sup>2</sup>.

#### **DATA SELECTION**

The first consideration after the selection of the study area was the choice of environmental variables to be used. Although many, perhaps a hundred or more, variables could be identified, many, perhaps a hundred or more, variables could be identified,<br>only four basic items were chosen. It is felt that these variables only four basic items were chosen. It is fell that these variations of the types of data items commonly used in are representative of the types of data items commonly used in<br>environmental assessments. The four data variables: selected were:

- i. Existing land use 1. Externie rand
- 2. Historic sites
- 3. Characteristics of soils<br>4. Existing road system.
- 

The data details for each of the four variables were first mapped on the U.S.G.S. Winchester quadrangle sheet chosen as the base map. Using a procedure known as digitizing\*, the data details for each variable were encoded into a format acceptable to SYMAP. Computer maps were produced for each variable at the same scale as the base map  $(1" = 2,000')$ .

\*Process by which mapped data are converted into numerical data.

Figures 3 and 4, the soil and land use maps, are examples of SYMAP areal maps. Figure 5, the historic sites map, is an example of point dital maps. Tigure b, the mistoric sites map, is an examination of of point data output, and it

## INFORMATION STORAGE AND RETRIEVAL

Computer cartography adds a new dimension to the use of com-Computer cartography adds a new dimension to the use of c puters in information storage and retrieval systems. Computer programs such as SYMAP have the capability of producing machine language images of computer maps which can be stored on magnetic<br>tape or disc and be recalled rapidly and inexpensively. It is tape or disc and be recalled rapidly and inexpensively. It is<br>possible to store many of these machine language map images on a possible to store many of these machine language map images of environmental data can be single tape, thus a large amount of environmental data can be<br>stored in a small space. Computer mapping routines can be programmed to search through these stored map images, reprocess the data, and print out a map.

It is important to emphasize that the primary function of It is important to emphasize that the primary function of programs such as SYMAP can be used as proposed, a great deal of programs such as SYMAP can be used as proposed, a great deal of work must be done to collect and organize environmental data in computer compatible format. The usefulness of computer maps is<br>completely dependent on the quality and quantity of the environcompletely dependent on the quality and quantity of the environmental data used as input to the programs. In turn, the quality and quantity of the environmental information collected is depend<br>on the data reeds of the Environmental Quality Division, the ways on the data needs of the Environmental Quality Division, the wa in which the information will be used, and the limits of the re-<br>sources which the Department can commit toward the establishment sources which the Department can commit toward the establishment<br>of a computerized environmental data bank.

## MAP MANIPULATION

Assuming that an environmental data bank will be developed and that computer mapping programs will be used to gain access to dhu that computer mapping programs will be used to gain access<br>it, a number of other computer program features can be used to It, a number of other computer program reatures can be used to manipulate the base data. Program options allow the user to select<br>any portion of a stored computer map and expand or reduce its scale by any amount. Figure 7 is an example of a blowup of a portion of by any amount. Tigure 7 is an example of a biowup of a portion of<br>the land use map (Figure 4). The expanded portion of Figure 4 was the land use map (rigure 4). The expanded portion of rigure 4<br>produced at a scale four times greater than the original. Care produced at a scale four times greater than the original. Care must be taken not to blow up a map to a scale which exceeds the<br>resolution of the data it represents or else significant distortions resolution of the data it represents or else significant distortions occur.

By way of example some other features of computer mapping will be demonstrated.

One of the Environmental Quality Division's responsibilities<br>is to make evaluations of proposed alternative transportation corri is to make evaluations of proposed alternative transportation corri-<br>dors. Part of the procedure involves the identification of endors. Part of the procedure involves the identification of en-<br>wironmentally sensitive areas within a project study area. Environ vironmentally sensitive areas within a project study area. Environmentally sensitive areas are generally poor locations for transportation facilities for either engineering, economic, political, or administrative reasons and would normally be identified as such in<br>an environmental assessment. Through the use of appropriate map symbols areas of identified environmental sensitivity could be sympois areas of identified environmental sensitivity could be<br>shown on computer maps. Further, degrees of environmental sensishown on computer maps. Further, degrees of environmental sensi tivity could be distinguished by using shadings of varying inten-<br>sities. Figure 8 is an example of how environmentally sensitive silles. Tigure o is an example of now environmentally sensitive<br>soil tupes might appear on a computer map of the study area. Three soli types might appear on a computer map of the study area. Thr.<br>levels of environmental sensitivity\* have been defined: areas of levels of environmental sensitivity\* have been defined: areas of little or no sensitivity, areas of moderate sensitivity, and areas<br>of considerable sensitivity.

Figure 3 has been reproduced alongside Figure 8 to show how computer mapping programs such as SYMAP can be instructed to aggrecomputer mapping programs such as Simar can be instructed to ag gate eiementary data items into large groupings. The five soll associations in Figure 3 have been regrouped into three environ-<br>mental sensitivity classes in Figure 8. Further, the user can mental sensitivity classes in rigure 6. Further, the user can<br>select the map symbols used to identify these aggregated areas. Select the map symbols used to identify these aggregated areas.<br>The intensity of map chading assigned to each sensitivity class in The intensity of map shading assigned to each sensitivity class in Figure 8 has been chosen according to the severity of environmental<br>limitations present in each area. Thus the darkest areas of the map represent areas of greatest environmental sensitivity and the map represent areas of greatest environmental sensitivity and<br>lightest areas represent areas of least sensitivity... A map of tightest dreas represent dreas of feast sensitivity. A map of<br>this type is useful to the decision maker or planner untrained in soil science because it shows the location maker or planner untrained in problem areas quite clearly. The raw soil data map in Figure 3 does problem areas quite clearly.<br>not convey this information.

## COMPUTER OVERLAYS

The use of overlays in environmental planning was popularized by McHarg in the 1960's. (I) In McHarg's view the physical attributes of a parcel of land determine the best use of that land. In McHarg's

<sup>\*</sup>These sensitivity classes were selected for illustrative purposes only.

technique "the environment" is first broken down into various components (such as the useighles used for this study). Each components (such as the variables used for this study). Each<br>component is considered separately with a consideration component is considered separately with each feature assigned<br>to one of a number of environmental sensitivity classes in the to one of a number of environmental sensitivity classes in the<br>way described above. For each variable a clear acetate overlay way described above. For each variable a clear acetate overlay<br>is prepared with shadings repairs from light to dark assisted to is prepared with shadings ranging from light to dark assigned to<br>areas of increasing environmental sensitivity. The overlays are combined to produce a composite map of environmental sensitivity in the study area.

Computer routines have been developed to overlay a series of computer made maps. For this study a computer program called OVERLAY was used in conjunction with SYMAP to combine the soils, historic sites, land use, and road system maps. The environmental features in each of these maps were assigned to one of the three<br>sensitivity classes defined in the previous section of the report. SYMAP versions of these maps\* were produced (see Figures 9-11) and struir versions of these maps. Were produced (see rigures 9-11) and<br>stored in machine language format. The program OVERLAY was called stored in machine language format. The program OVERLAY was ca<br>on to successively combine the stored maps in overlay fashion. on to successively combine the stored maps in overlay fashion. Figures 12-15 exhibit the overlay sequence beginning with the soil map and proceeding with successive overlays of the historic<br>sites, land use, and road system environmental sensitivity maps. The result (Figure 15) is a composite environmental sensitivity map of the study area.

As with the computer made maps of the individual variables, As with the computer made maps of the individual variables,<br>the composite sensitivity map can be manipulated by making adjustthe composite sensitivity map can be manipulated by making adjust-<br>ments to any or all of the underlying component maps. For example, ments to any or all of the underlying component maps. For example If effors nad been detected in the Solf environmental sensitivity<br>map (Figure 8) and instead the map should appear as in Figure 16, map (rigure 6) and instead the map should appear as in rigure<br>then a now composite overlay map could be produced (Figure 17) when a new composite overlay map

<sup>\*</sup>Because of the nature of the data in the road system map, an environmental sensitivity map of this variable has no meaning. The vironmental sensitivity map of this variable has no meaning. The<br>road system map is included because it is an excellent example of line data and is closely related with transportation planning.

## CONCLUSIONS AND RECOMMENDATIONS

As shown in this report, computer mapping techniques, even As shown in this report, computer mapping techniques, even<br>though they are relatively new developments, are quite sophisticated though they are relatively new developments, are quite sophisticate<br>and have many applications in transportation planning. Among those and have many applications in transportation planning. Among those<br>applications not explicitly mentioned in this report are the use of computer maps to disseminate environmental information at public computer maps to disseminate environmental information at public<br>bearings using a remote esthede-ray tube device, the preduction nearings using a remote cathode-ray tube device, the production of cross-sectional and three-dimensional views of environmental<br>data, the use of weightings in the overlay procedure to give emphasis to the greater importance of certain variables over others emphasis to the greater importance of certain variables over others<br>in the corridor selection process, and the possibility of developing in the corridor selection process, and the possibility of developin<br>a summary environmental impact statement supported by computer maps a summary environmental impact statement supported by computer maps<br>and an environmental data bank.

The obstacles to the implementation of computer mapping techne obstacies to the implementation of computer mapping tech-<br>riques for use by the Environmental Quality Division lie not in a niques for use by the Environmental Quality Division lie not in a<br>lack of applications or in the limitations of the software and hardrack of apprications or in the filmitations of the software and na ware, rather they ile in the costs of developing a useful enviro mental data bank. The focus of future computer graphics studies will be on issues such as:

- i. What data items are required by the Environmental Quality Divis'ion ?
- 2. Where can these data be obtained and at what cost?
- $\alpha$  are the set of sufficient  $\alpha$  sufficient  $\alpha$  of sufficient  $\alpha$  $\mu$ <sup>the</sup>, these de
- $\mathbf{H} = \mathbf{H}$  . How this information is take to collect this information information information in now long would it take to collect this informat<br>and implement a working computerized data bank?
- 5. Should the data be initially collected for some anould the data be initially collected for some dreas or the state and<br>he collected states: 1:2
- 6. How much information will have to be collected in now much information will have to

Since SYMAP has been presented only as an example of the state of the art of computer mapping techniques, other computer programs of the art of computer mapping tecnniques, other computer program. should be obtained and evaluated. An appraisal should be made of<br>the strengths and weaknesses of these programs with emphasis on the strengths and weaknesses of these programs with emphasis of their cutting the the their run time costs and the us

Computer cartography is a rapidly advancing field and appears to be gaining support at a number of local, state, and app<br>to be gaining support at a number of local, state, and federal to be gaining support at a number of focal, state, and federal agencies. In the State of Virginia alone the City of Virginia Beach and the Richmond Regional Planning District have implemented computerized information storage and retrieval systems which employ<br>computer mapping to some extent. Giles et al. at Virginia Polytechnic Institute and State University have developed a computerized corridor selection system (POWER) using a data bank called the<br>Statewide Information System. The Census Bureau and the United Statewide information System. The Census Bureau and the United<br>States Ceclesical Survey have used computer mapping extensively with states Georogical survey nave used computer mapping extensively wi<br>geocoded demographic and land use data banks. The development and geocoded demographic and land use data banks. The development and<br>growth of these information systems suggest that they are practical growth of these information systems suggest that they are practica<br>and economically feasible... Funthon, the Department may one day be and economically leasible. Further, the Department may one day  $\frac{1}{2}$  in the complete  $\frac{1}{2}$ 

Computer cartography offers the Department a promising way to computer cartography offers the bepartment a promising way collect, store, and display environmental data. Many questions<br>need to be answered and many issues need to be resolved. However, need to be answered and many issues need to be resolved. However<br>the potential benefits of computer mapping appear to be great and the potential is

## REFERENCES

I McHarg, lan L., Design with Nature, Doubleday/Natural History ncharg, ian L., <u>Design with Nature</u>, Doubleday/Natural his<br>Press. Doubledav and Co.. Inc.. Garden City, N. Y., 1969.

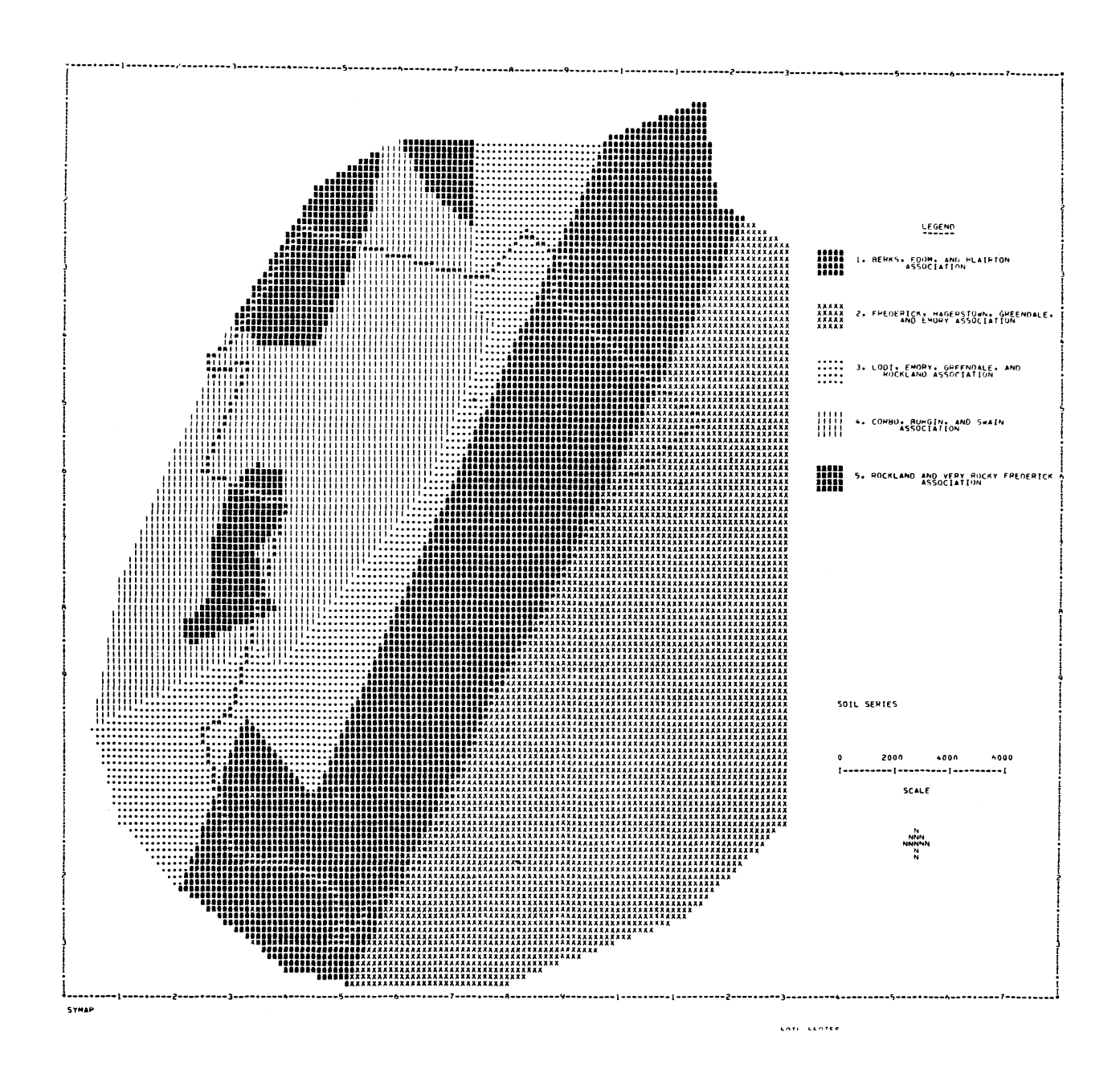

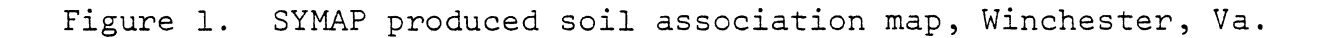

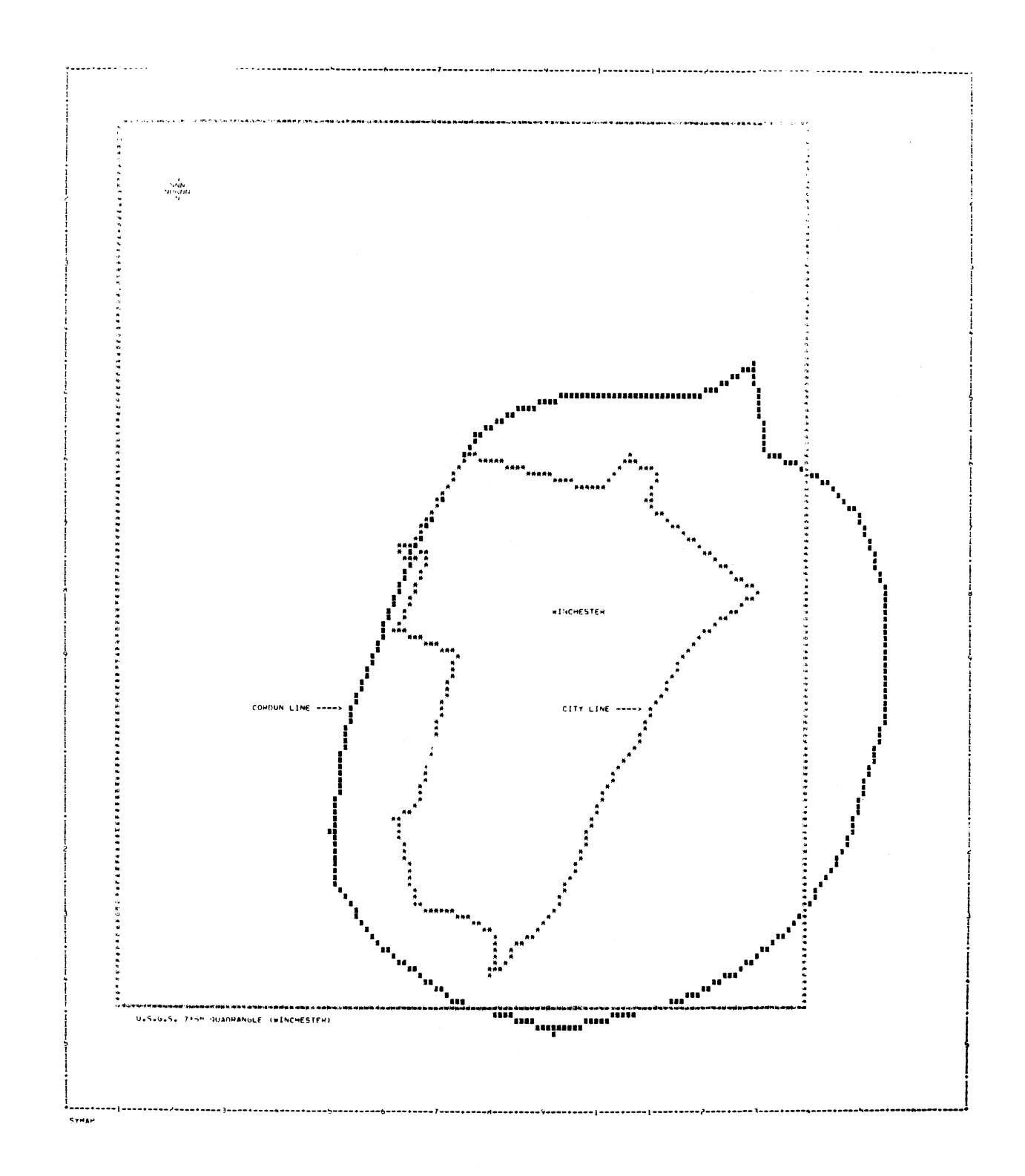

Figure 2. SYMAP produced study area map, Winchester, Va.

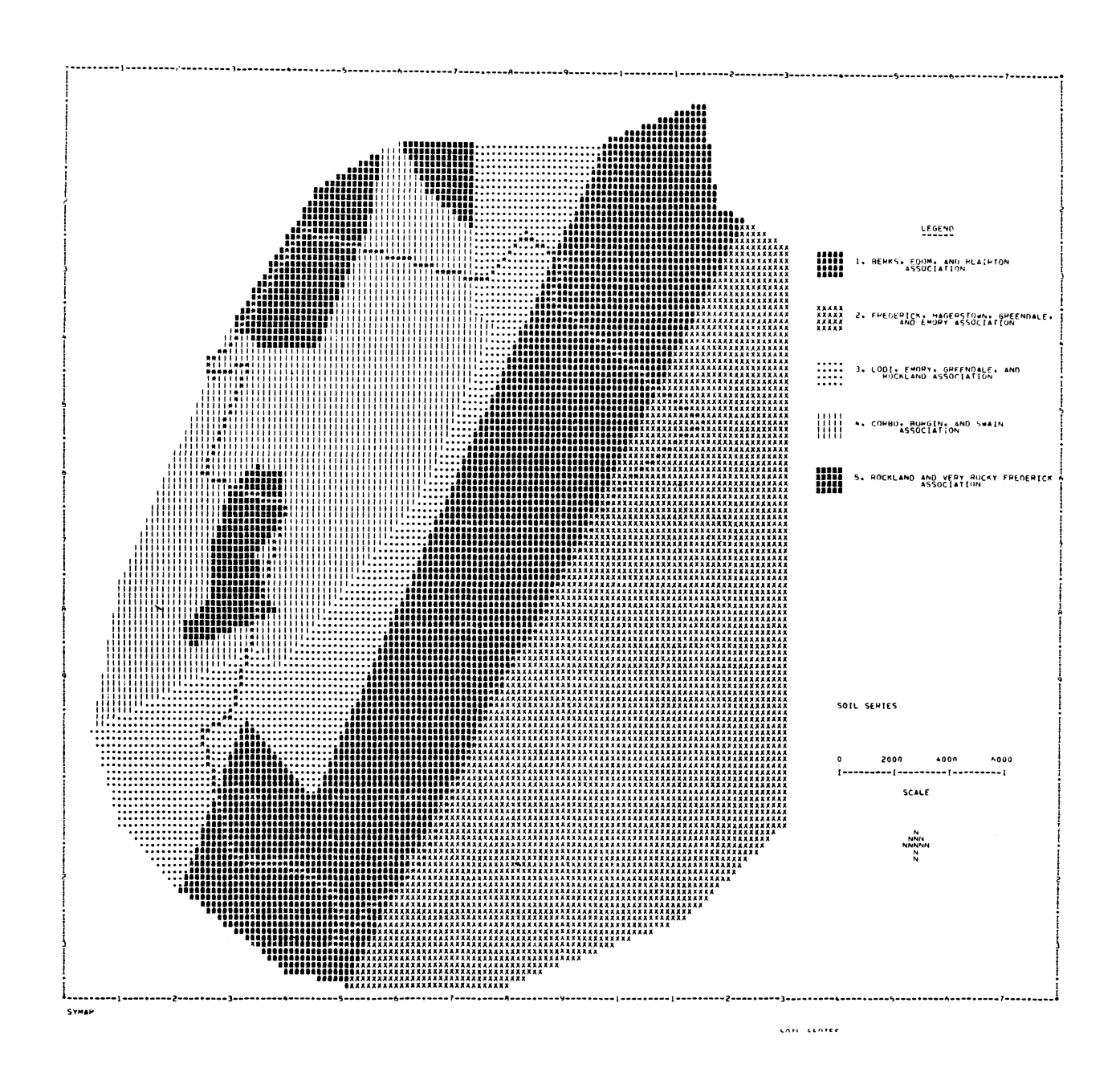

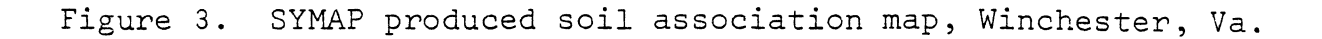

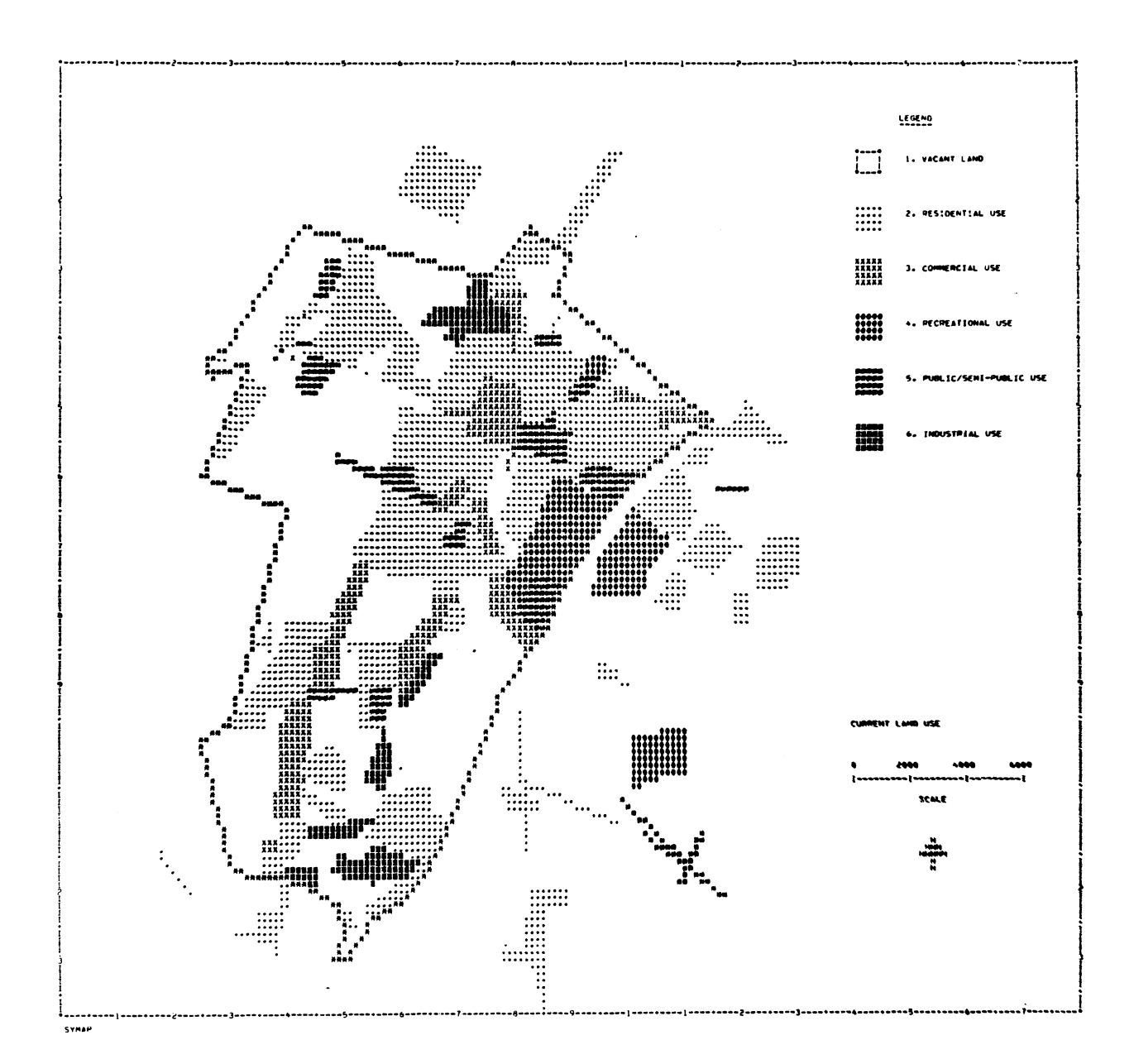

Figure 4. SYMAP produced land use map, Winchester, Va.

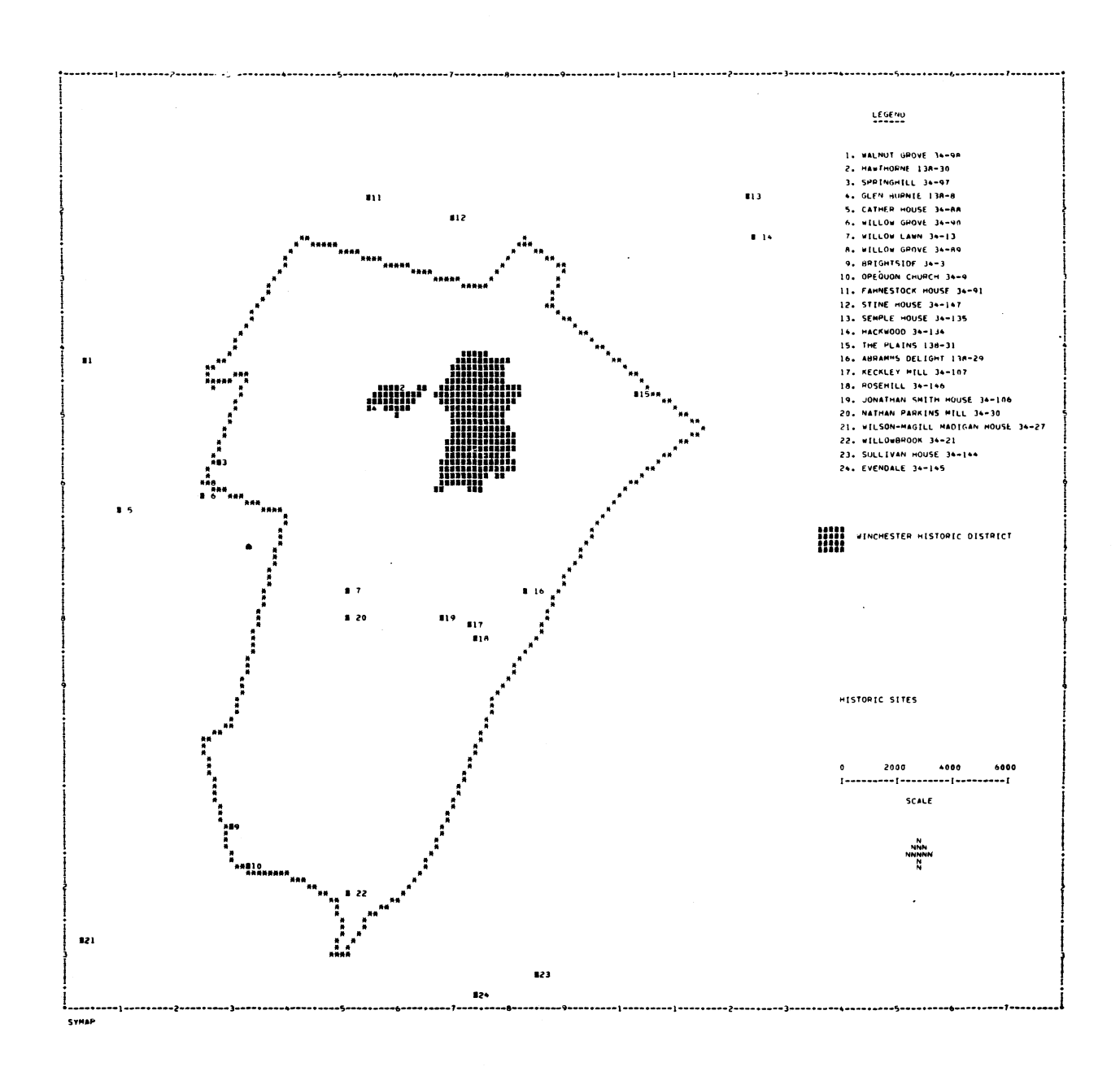

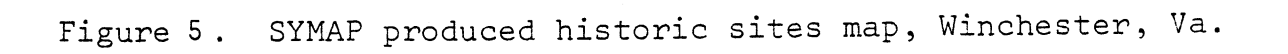

 $\bar{z}$ 

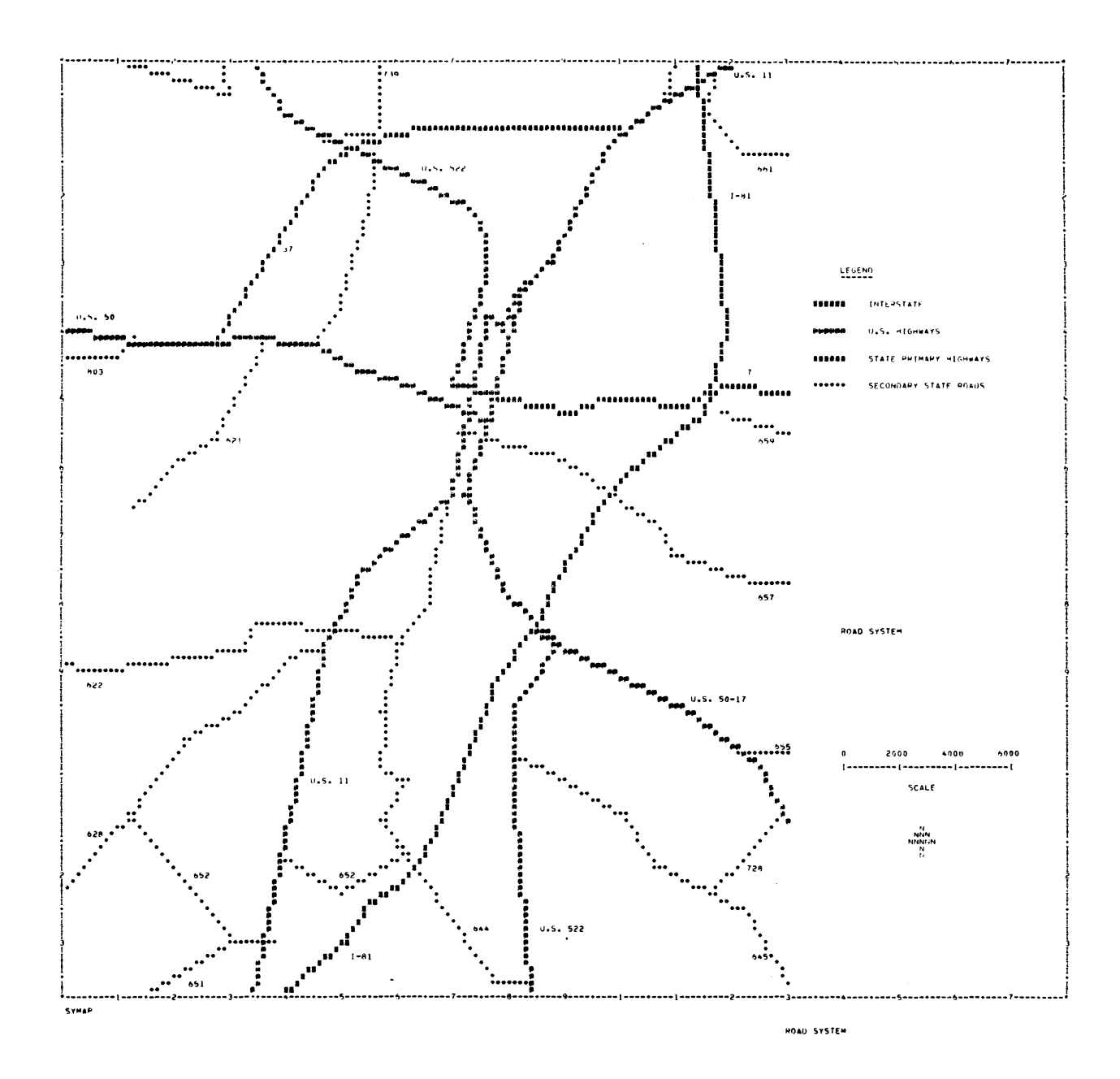

Figure 6. SYMAP produced road system map, Winchester, Va.

 $18\,$ 

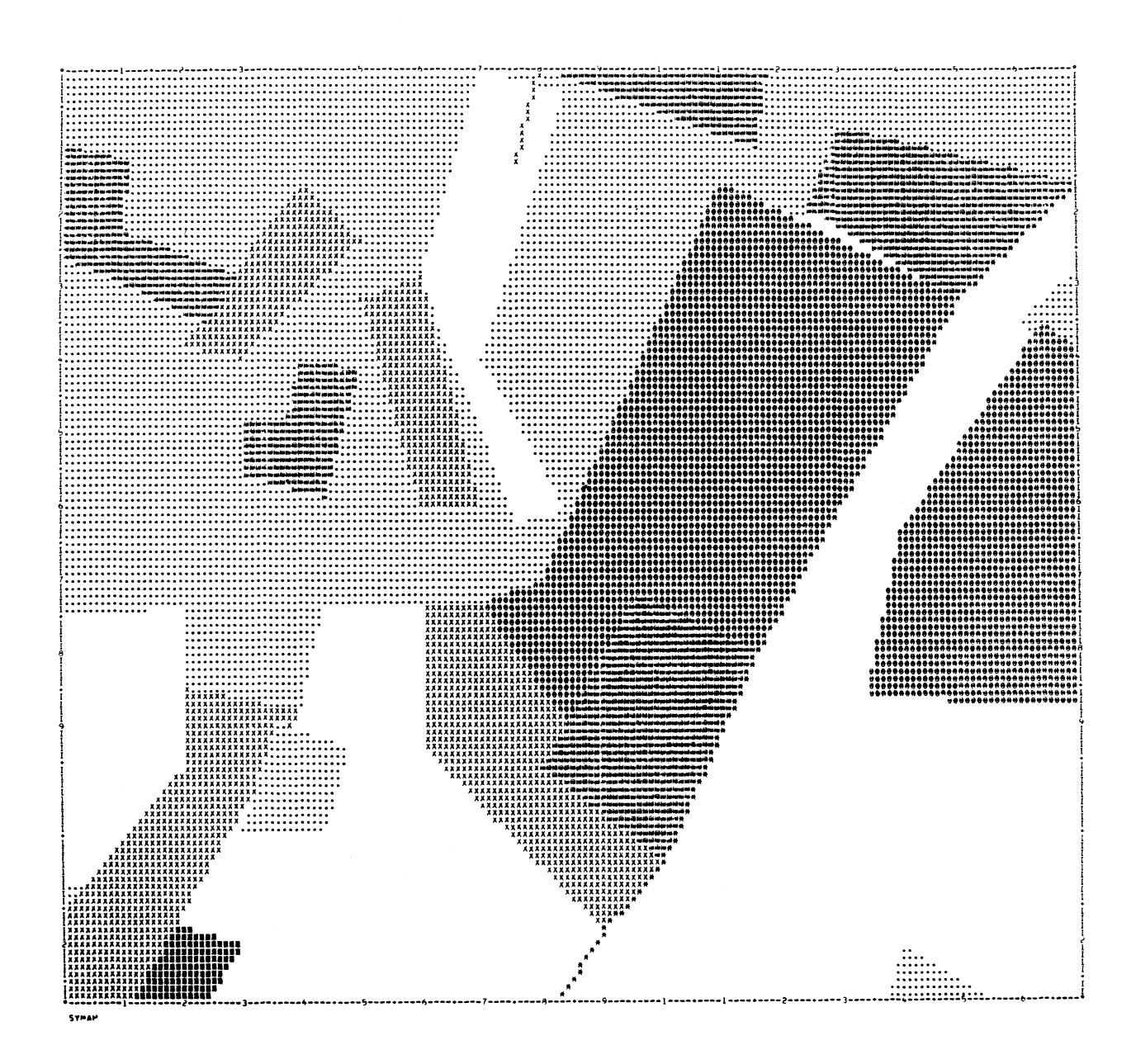

 $F: \qquad P: \qquad \text{SVMAP} \implies \text{F} \text{ is the reference of position of long and } \text{p}$ Sinar produced

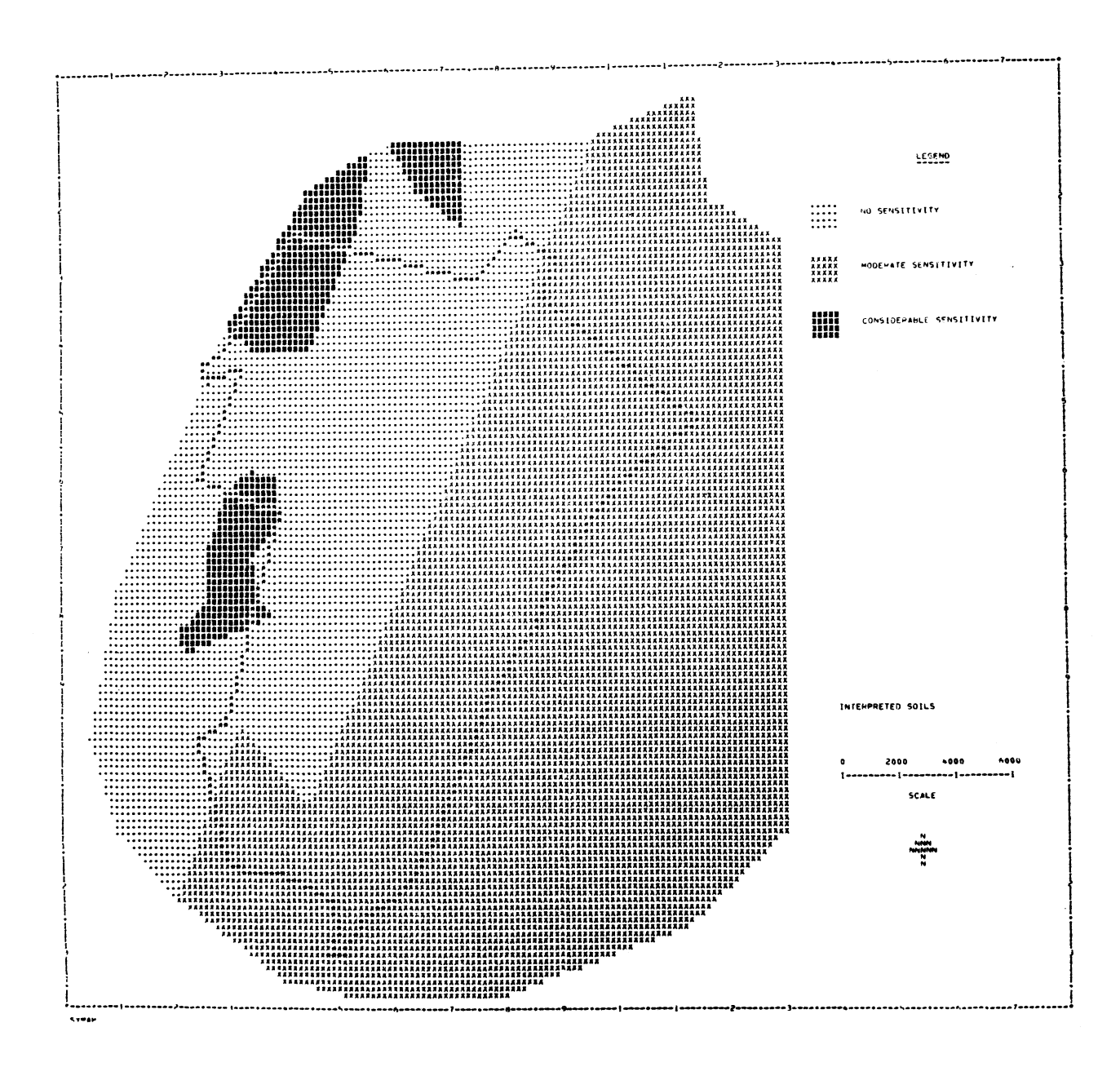

Figure 8. SYMAP produced soil environmental sensitivity map,<br>Winchester, Va.

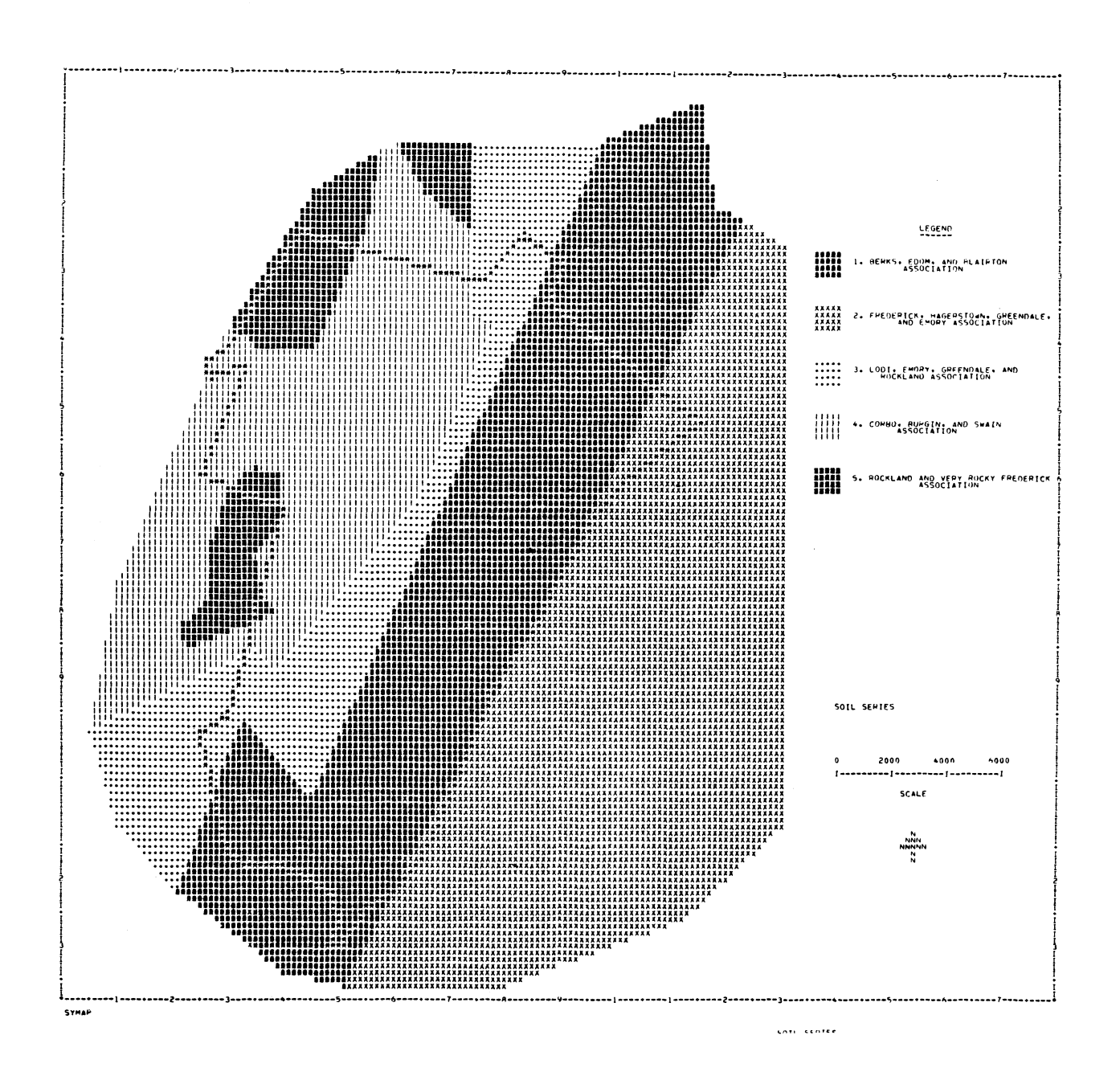

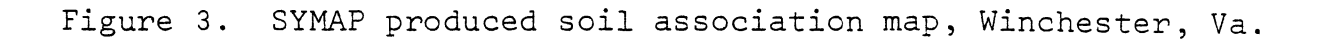

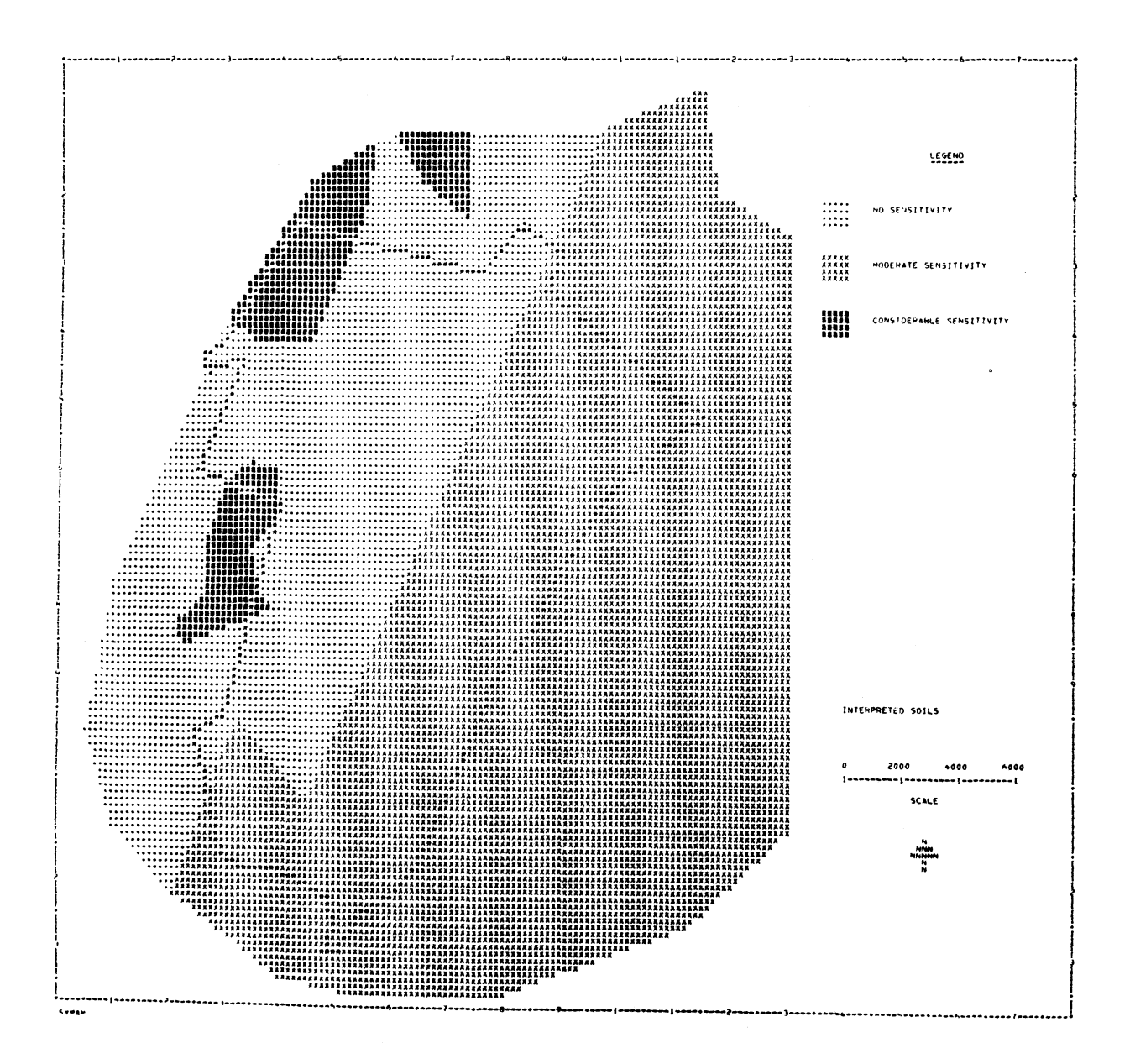

Figure 9. SYMAP produced soil environmental sensitivity map,<br>Winchester, Va.

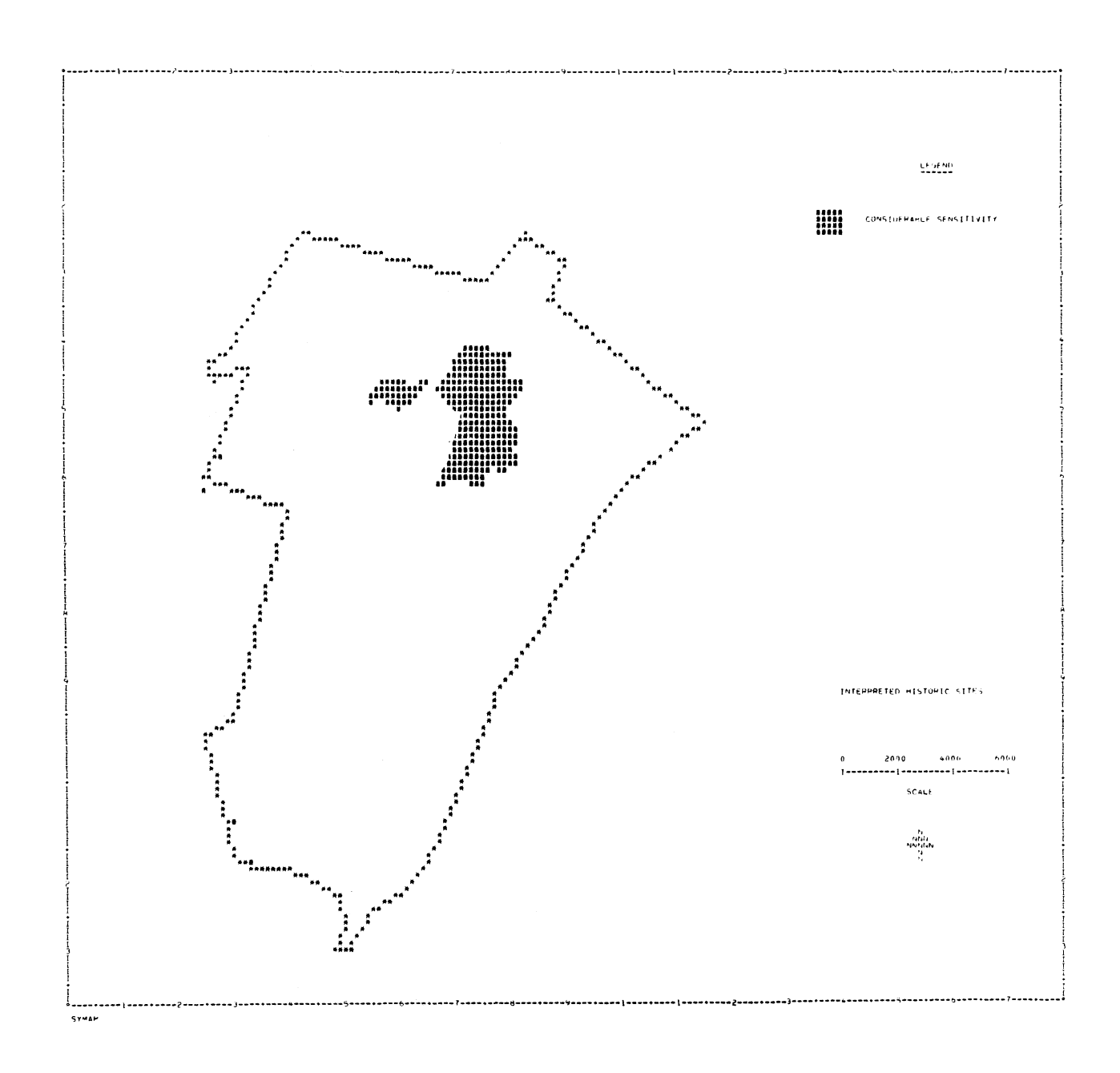

SYMAP produced historic sites environmental sensitivity map, Winchester, Va. Figure 10.

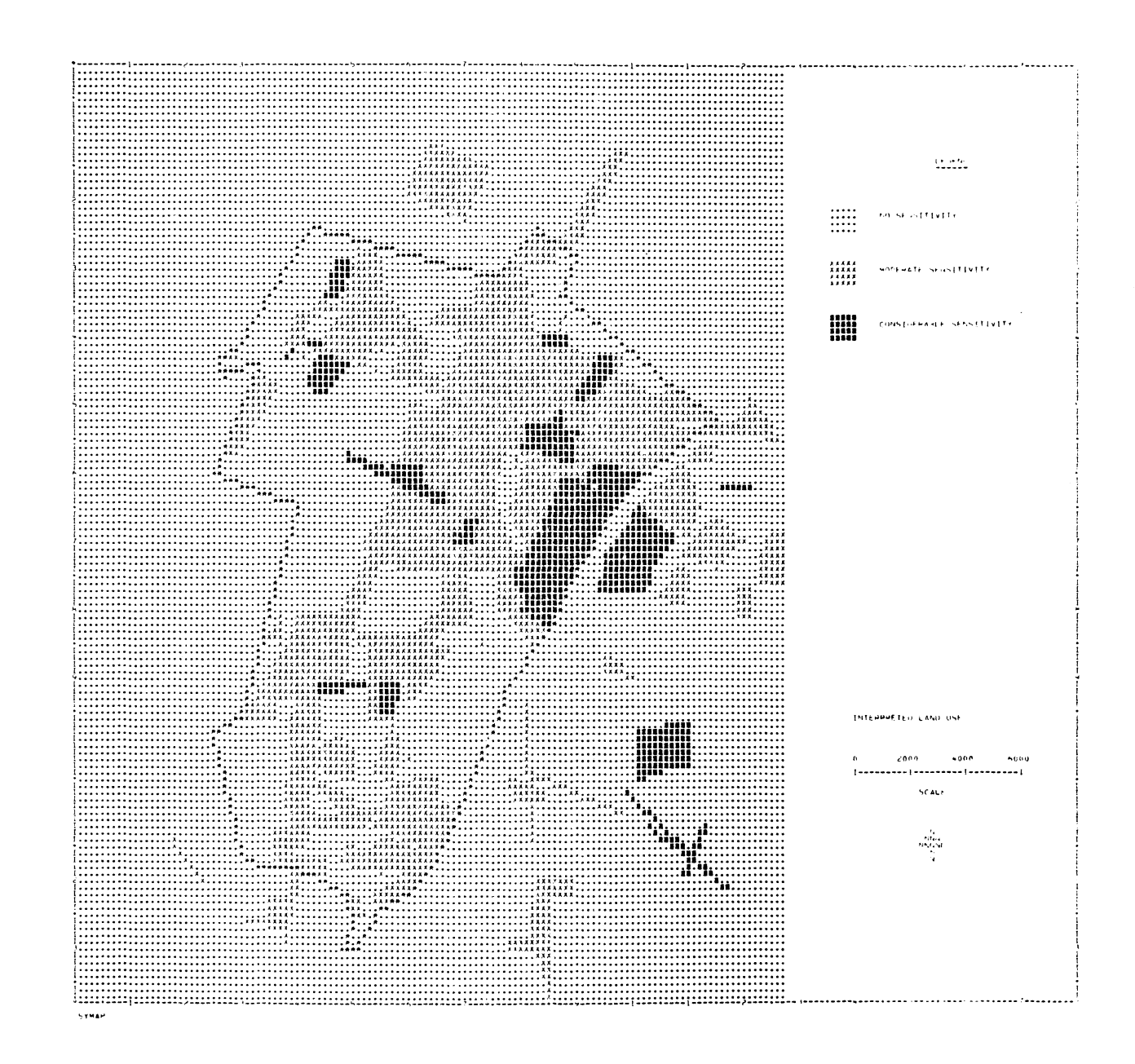

SYMAP produced land use environmental sensitivity map, Figure 11. Winchester, Va.

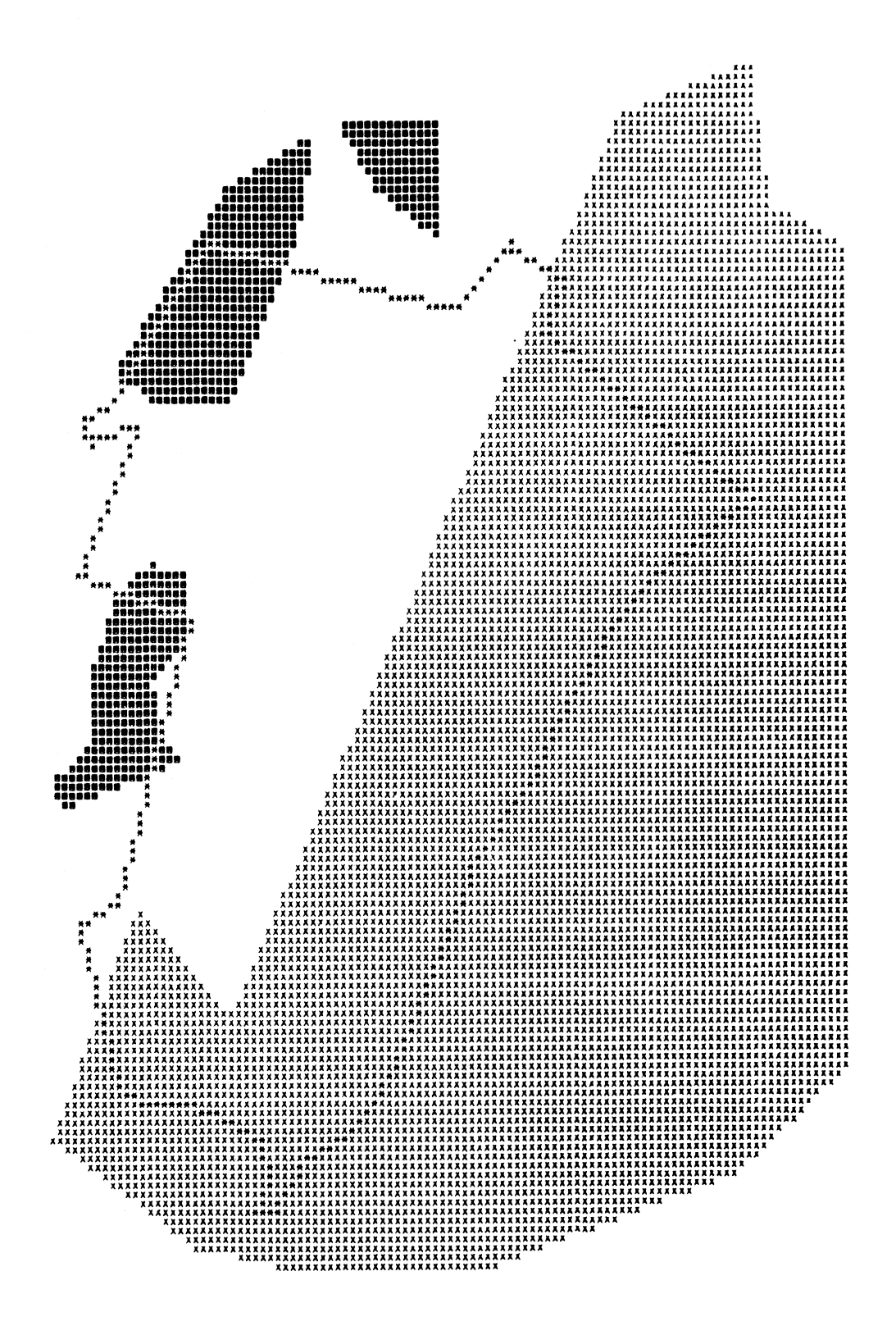

Figure 12. OVERLAY produced soil environmental sensitivity map,<br>Winchester, Va.

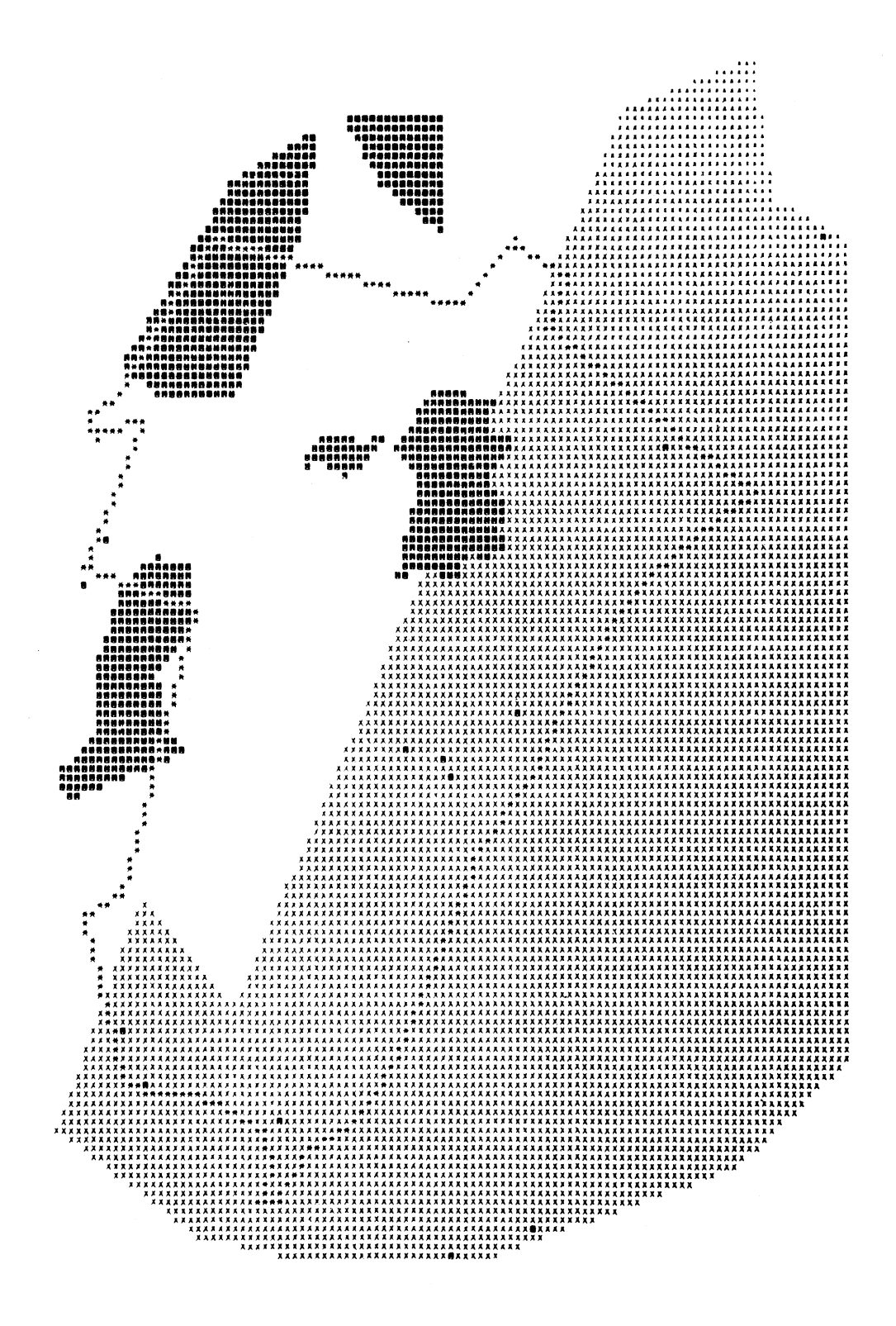

Figure 13. OVERLAY produced composite of soil and historic sites<br>environmental sensitivity maps, Winchester, Va.

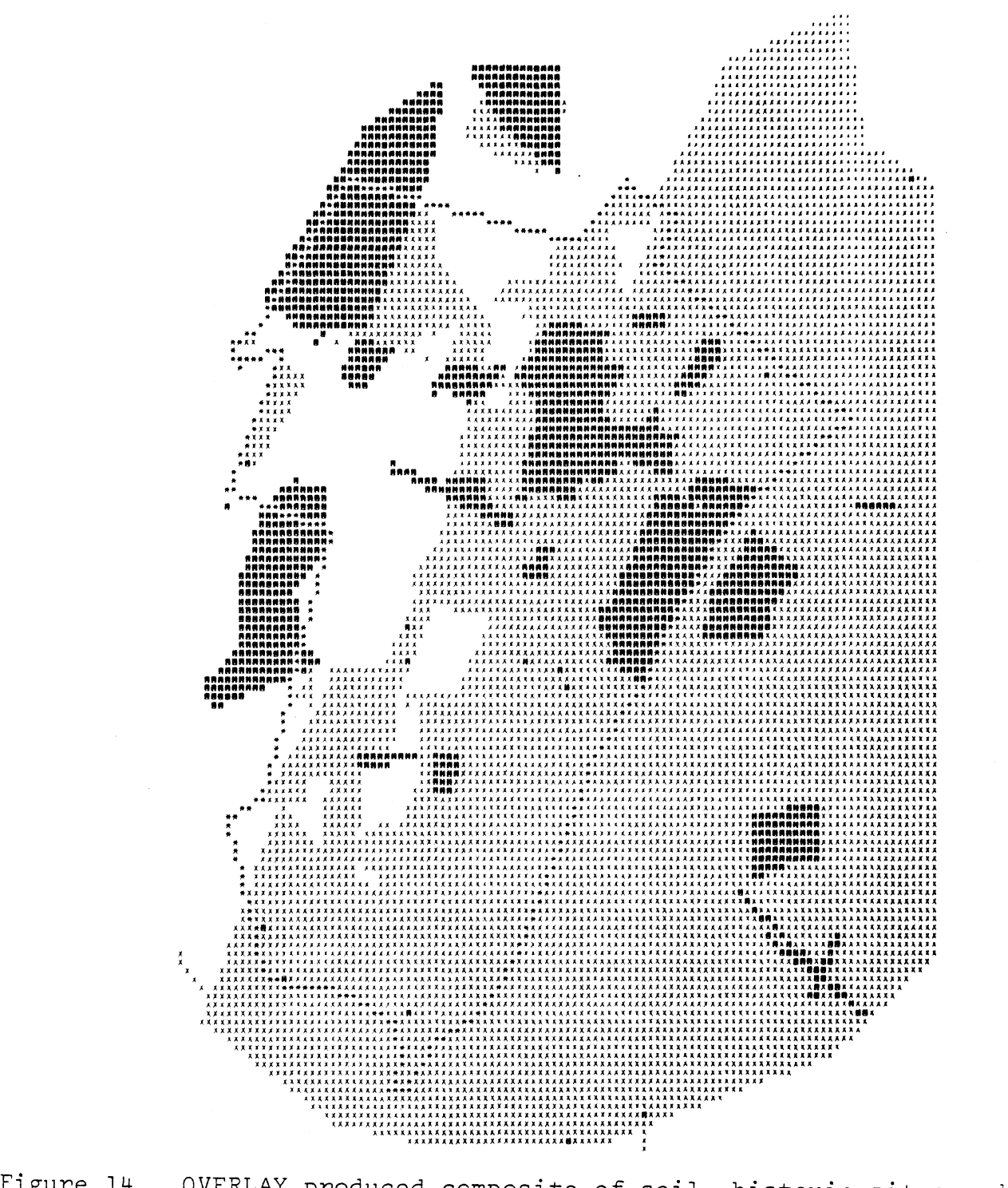

land use environmental sensitivity maps, Winchester,

1464

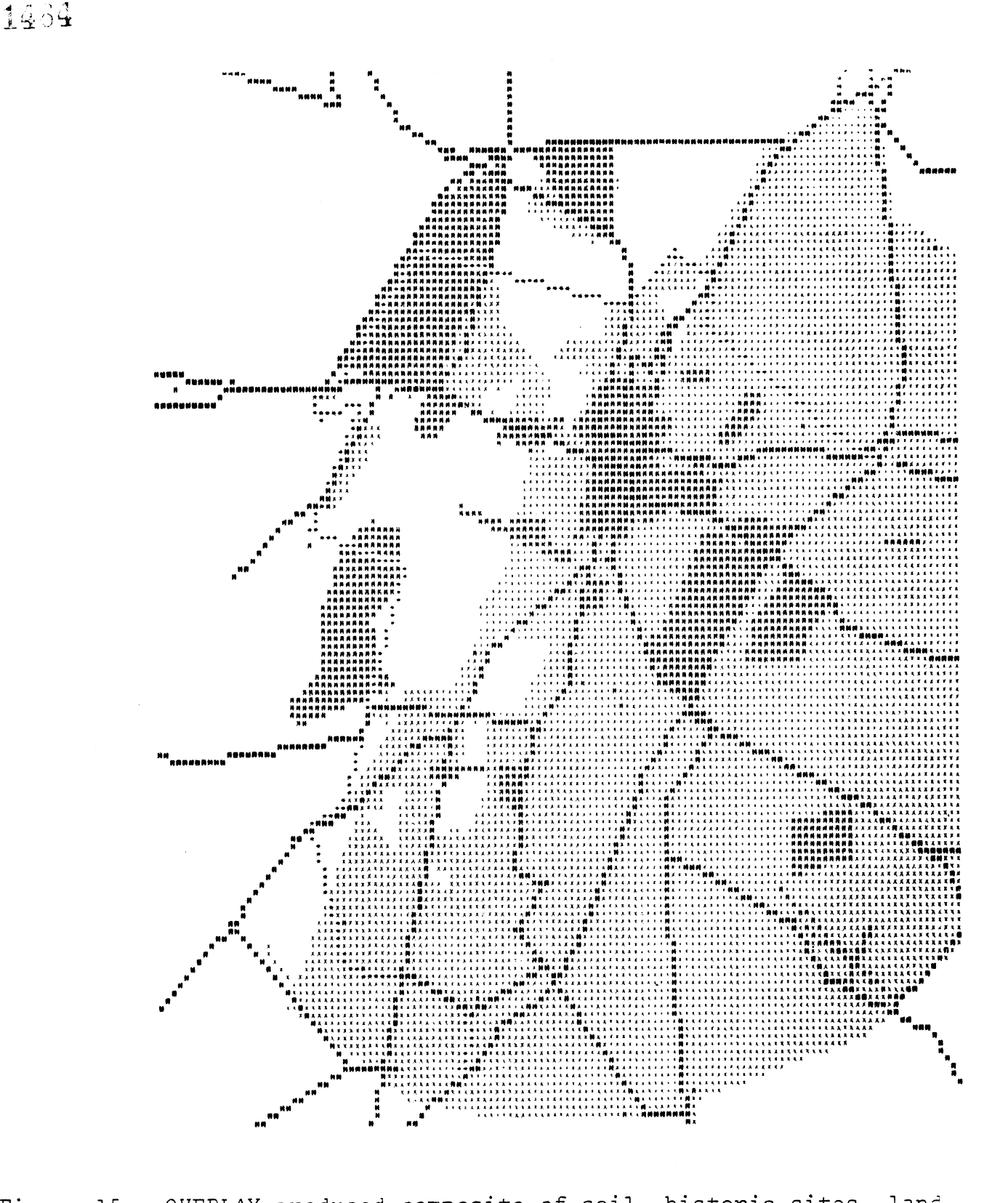

UVERLAI produced composite of soli<br>use, and road system environmental use, and road s nistoric sites,<br>sensitivity maps

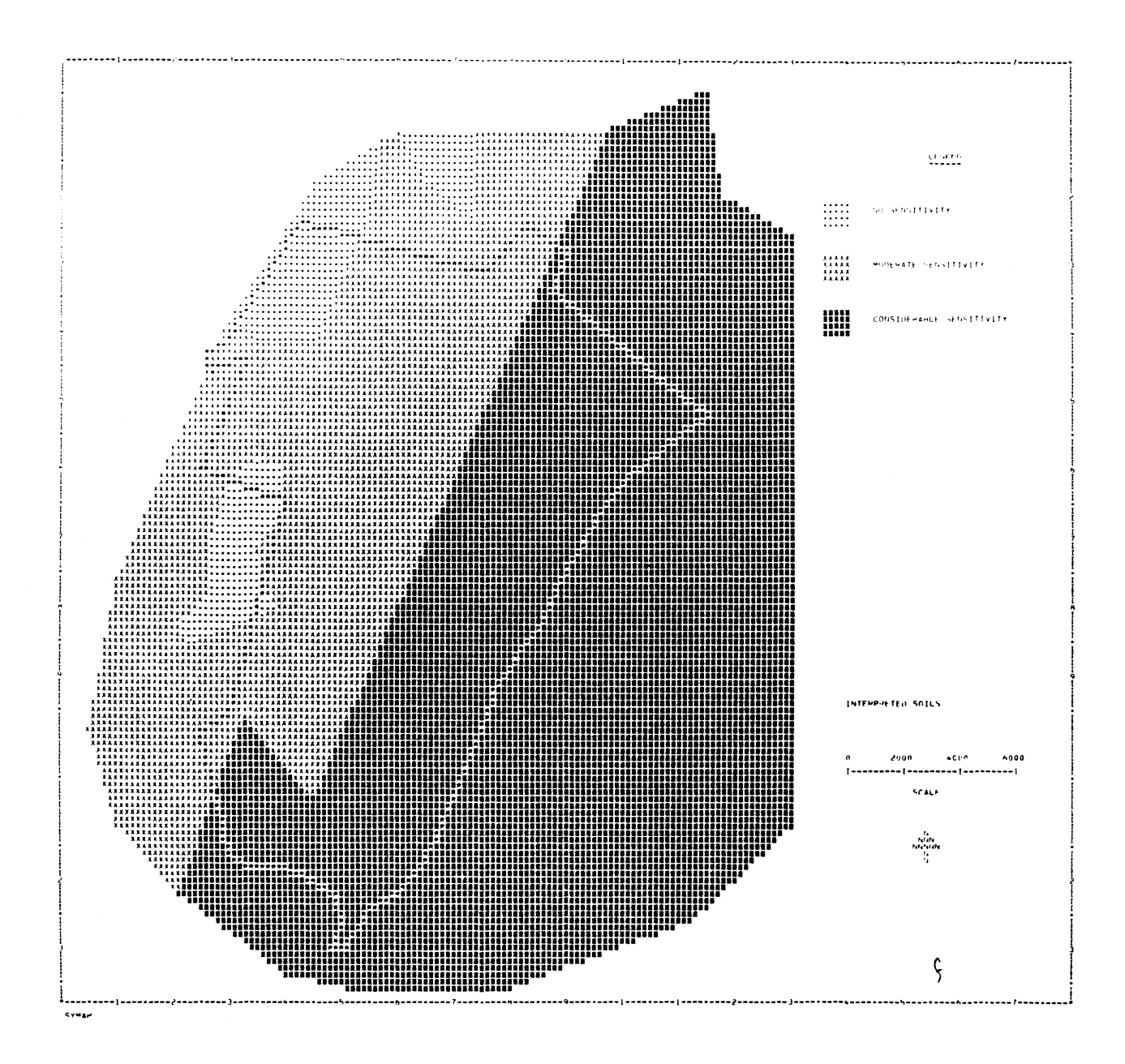

Figure 16. SYMAP" produced reevaluated soil environmental sensitivity map, Winchester, Va.

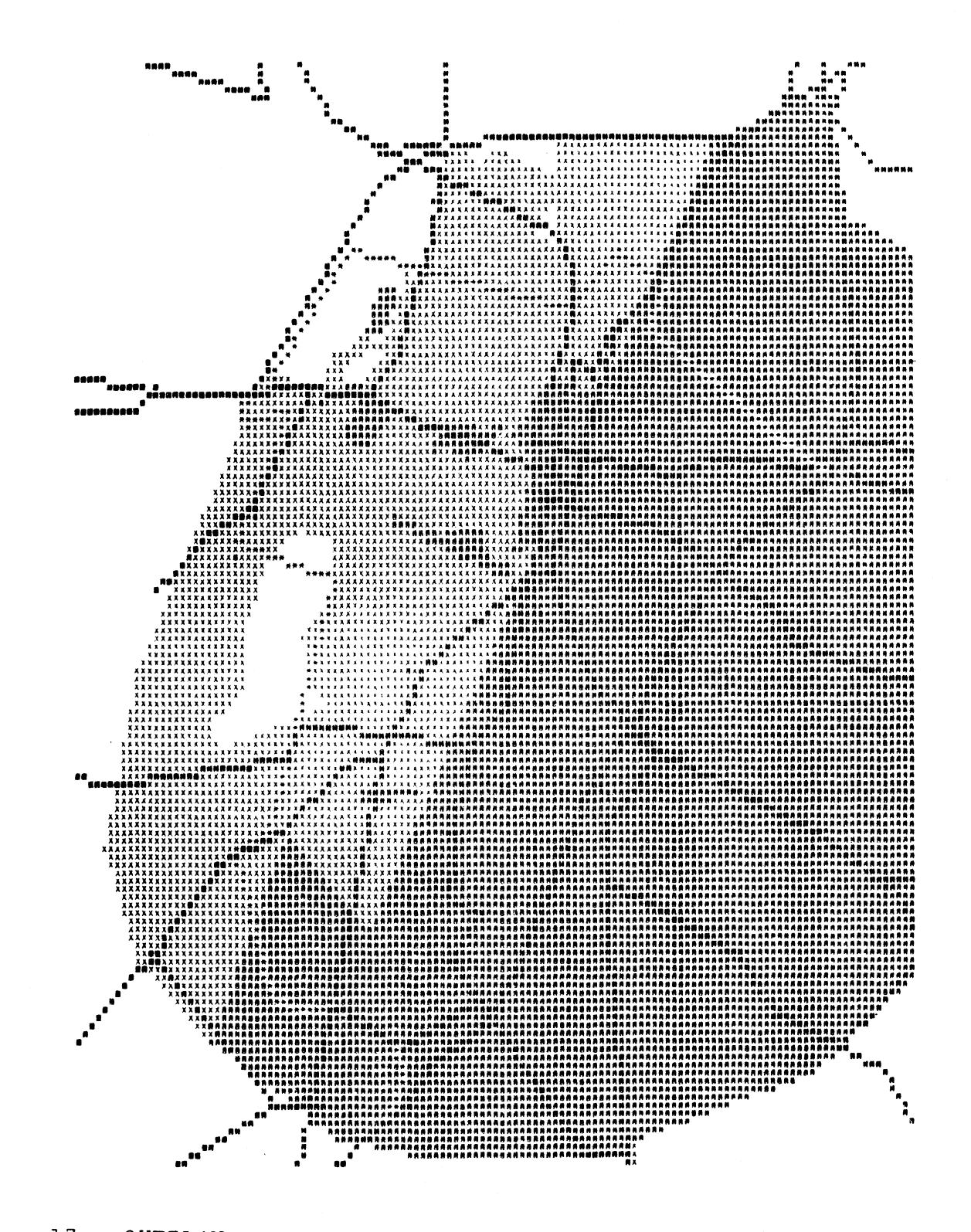

Figure 17. OVERLAY produced composite of reevaluated soil, historic<br>sites, land use and road system environmental sensitivity<br>maps, Winchester, Va.